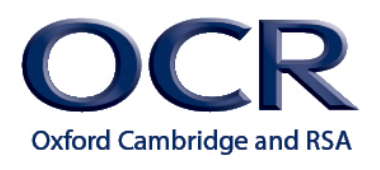

# **Unit R114 – Simulate, construct and test electronic circuits**

## **Circuit schematics and CAD**

### *Instructions and answers for teachers*

*These instructions should accompany the OCR resource '***Circuit schematics and CAD***' activity which supports Cambridge Nationals in Engineering Level 1/2 Unit R114 – Simulate, construct and test electronic circuits.*

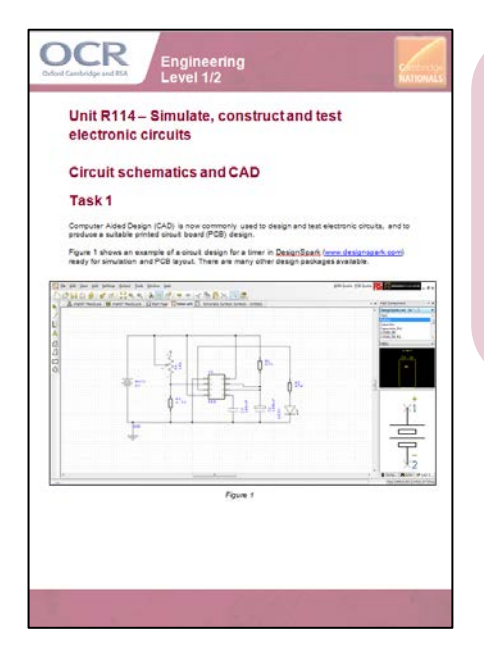

**Associated Files:**  Circuit schematics and CAD

**Expected Duration:** Task 1 - approx 1 hour

This resource comprises of one task.

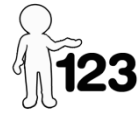

*This activity offers an opportunity for maths skills development.*

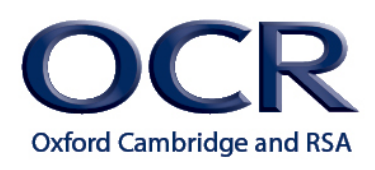

# **Task 1**

This activity will give learners an opportunity to investigate the common key features of computer aided design (CAD) software used for circuit design, simulation and printed circuit board (PCB) layout design. It is anticipated that learners will undertake the activity, as an introduction, prior to using real CAD software with teacher guidance.

Learners may be able to use the internet to research a range of CAD software, or even be given the opportunity to download CAD software to explore practically. The example in the activity was produced using DesignSpark [\(www.designspark.com\)](http://www.designspark.com/). The teacher might already have preferred CAD software available for learners to explore.

The following features are common to most circuit design, simulation and PCB design layout software, however, the teacher may wish to add or remove features for learners to investigate as required. The teacher might also wish to provide guidance to learners in order for them to complete the activity.

Ask the learners to record their research.

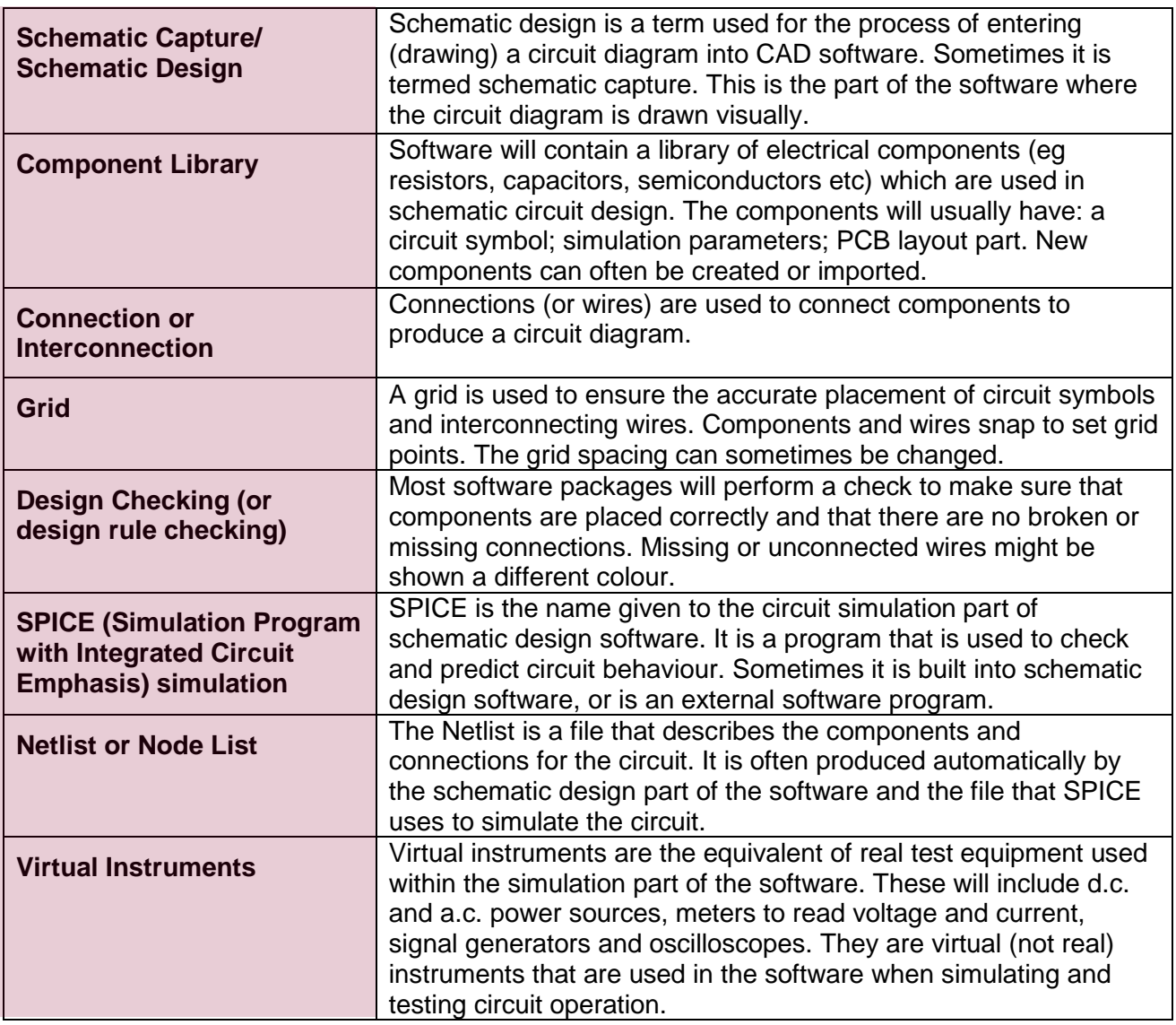

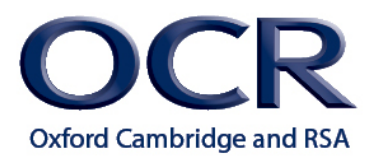

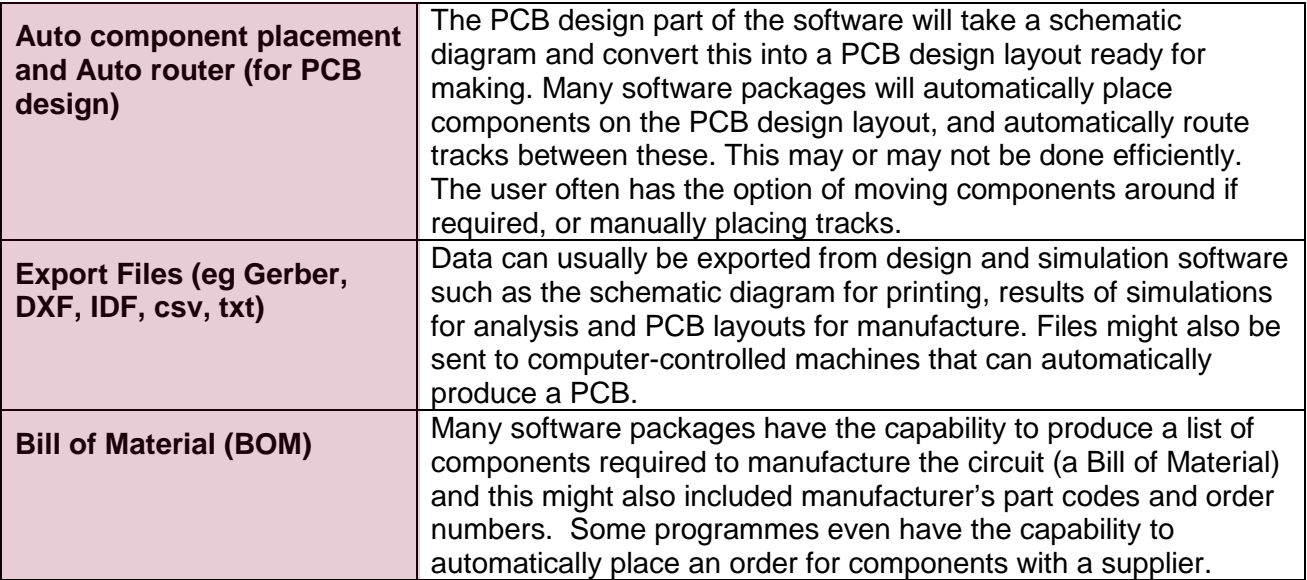

To give us feedback on, or ideas about the OCR resources you have used, email resourcesfeedback@ocr.org.uk

#### **OCR Resources**: *the small print*

OCR's resources are provided to support the teaching of OCR specifications, but in no way constitute an endorsed teaching method that is required by the Board, and the decision to use them<br>lies with the individual teacher. © OCR 2014 - This resource may be freely copied and distributed, as long as the OCR logo and this message remain intact and OCR is acknowledged as the originator of this work. OCR acknowledges the use of the following content:

Maths and English icons: Air0ne/Shutterstock.com.